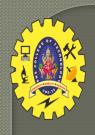

#### **SNS COLLEGE OF TECHNOLOGY**

Coimbatore-35
An Autonomous Institution

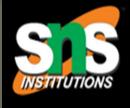

Accredited by NBA – AICTE and Accredited by NAAC – UGC with 'A+' Grade Approved by AICTE, New Delhi & Affiliated to Anna University, Chennai

#### DEPARTMENT OF INFORMATION TECHNOLOGY

#### 16IT AUGMENTED REALITY AND VIRTUAL REALITY

III YEAR - V SEM

UNIT 5 – VR PROGRAMMING

TOPIC 2 – Model Geometry and Appearance

#### What is VRML?

- □ VRML stands for Virtual Reality Modelling Language and is pronounced 'vermil'.
- It is a standard for delivering 3D picture on the net, just like HTML is a standard for web pages.
- □ VRML is a subset of the Open Inventor standard developed by SGI for their graphics workstation.

# It has a way of The World representation describing geometry which

- creates objects and spaces in which you can move around, as well as light, texture and sound which can be approached and viewed from whatever angle.
- The files are called 'worlds' and have '.wrl' extension and .wrz (compression).

#### How To Use

- In order to see VRML worlds, we need to install a VRML browser (or player).
- Internet Explorer comes with a default VRML browser, and almost all other internet browsers can install one.

#### Applications

- Architecture
- Training
- Medicine
- Engineering and Design
- E-Commerce
- Entertainment
- Manufacturing

#### Syntax

VRML file contains
Nodes that describe
the scene

- A Node is defined with several Fields
  - > Each line give the field, the type of the field, the name and the default value.

```
#VRMLV2.0 utf8
                        Node
                         field
WorldInfo
    title "Example 1"
DEFFBOX Shape
  appearance Appearance {
       material Material {
        diffuseColor 00.50
  geometry Box {
```

#### Example

VRML world is made of nodes, which are types of objects.
Inside the nodes there are fields which are properties of the node.

A node structure is:

```
#VRML V2.0 utf8

Group {
    children [
    ]
}
```

#### **Events & Routes**

A ROUTE wires two events together.

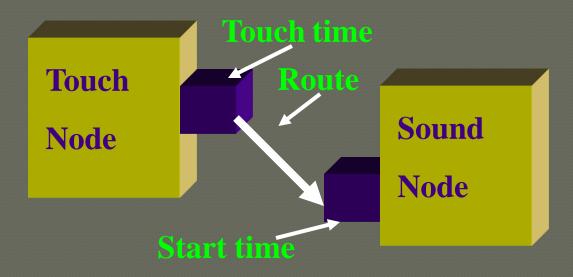

```
DEF SENSOR TouchSensor {
}
DEF SOUND Sound {
}
```

**ROUTE SENSOR.touchTime TO** 

## Sensor here are several types of sensors in VRML:

- > Time Sensors
- > Visibility sensors
- > Collision Sensors
- > Proximity Sensors
- > Touch Sensors
- > Sphere Sensors
- > Cylinder Sensors
- > Plane Sensors

#### In General Life

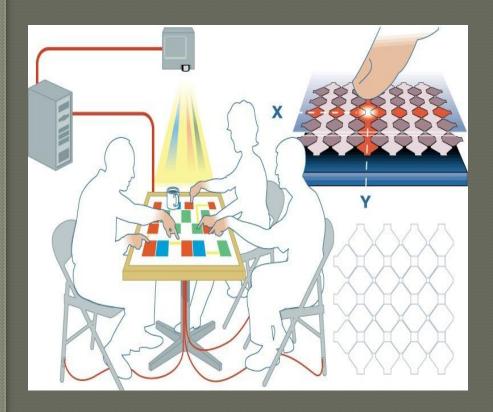

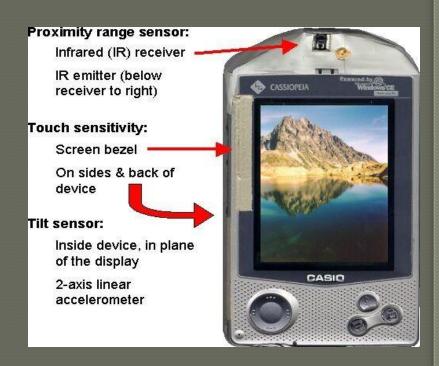

Sensors on a PDA

Capacitive sensing on a table

Software developed for weather Forecasting (signaled from satt.lite)

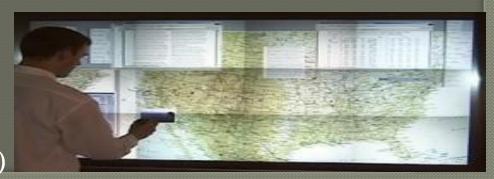

#### Versions

In the beginning there was VRML 1.0.

- > It was the first attempt at an internet 3D language.
- □ VRML 2.0 replaced VRML 1.0 and add many features (animation).
- □ Version 2.0 was submitted to ISO for standardization, the outcome was VRML97 which is almost identical to VRML 2.0.

#### Classes of Node

1.Shapes

>

#### Geometry

- > Appearance
- 2. Transformations
- 3.Lights
- 4. Groups

#### 1. Shapes

Each Shape has a geometry field that contains a geometry node and an appearance field that contains an Appearance node.

```
Ex:-
Shape {
appearance < some
appearance>
geometry < some
geometry> }
```

### Geometry Nodes

- **□** Basic types
  - > Box
  - > Sphere
  - > Cylinder
  - > Cone
  - > Text

 $\square$  Box

> defined by its size field

```
Box {
    size 2.0 2.0 2.0
```

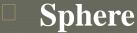

> defined by its radius field

```
Sphere {
    radius 1.5
}
```

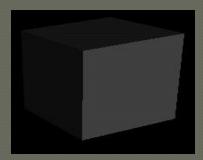

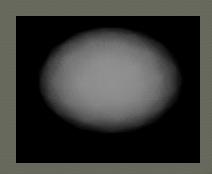

#### Geometry Nodes

#### Cylinder

defined by its height and radius fields

```
Cylinder {
    height 2.0
    radius 1.0
}
```

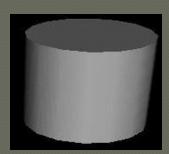

#### Cone

defined by its height and radius fields

```
Cone {
    radius 1.3
    height 1.8
}
```

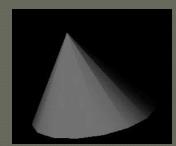

#### Tex

defined by the string and the font

```
geometry Text {string
    ["Hi!"] fontStyle
    FontStyle {
        family "TYPEWRITER"
        style "ITALIC"
    }
}
```

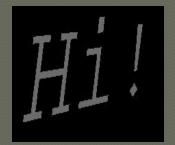

#### Appearance

- Defines the look of some piece of geometry
- > Material
  - combination of ambient colour, diffuse colour, emmisive colour, shinines, transparency, specular colour.
- > Texture
  - defines a picture to paste to the object
    - supports movies
- > TextureTransform
  - defines how the picture is applied to the object

#### Material Examples

#### Materi

al

- > Shiny Material ambientIntensity 0.3 diffuseColor 0.1 0.7 0.2 specularColor 0.6 0.8 0.6 shininess 0.6
- > Dull Material
  ambientIntensity 0.1
  diffuseColor 0.1 0.7 0.2
  shininess 0.0
- > Transparent Material diffuseColor 0.1 0.7 0.2 transparency 0.5

Colour components defined in RGB (red, green, blue triplets)

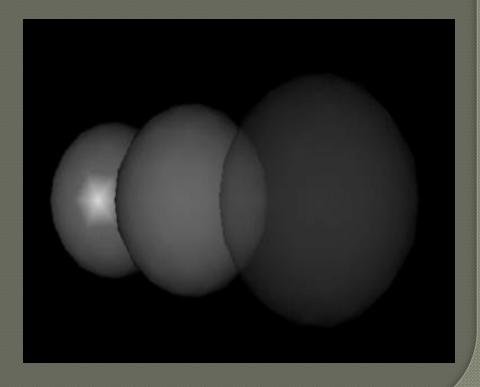

#### Transformations

Define the positions of objects in 3D space XY are the plane of the screen Z is towards the Viewer Transformation basically contains

- > rotation
- > scale
- > translation
- Rotations follow "right-hand" screw ruke

X

#### Lights

### Provide illumination in the scene

- > DirectionalLight
- > PointLight
- > SpotLight

#### 1.DirectionalLight

light rays travelling in parallel lines e.g. sunlight DirectionalLight {

```
direction -1 -1 -1 intensity 0.8
```

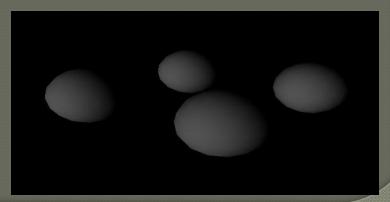

## Lights(cont...) PointLight

radiate in all directions

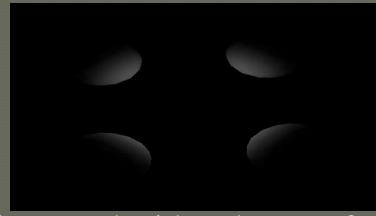

- SpotLight
  - > radiate only in certain directions, and with volumes of different intensity

# ProgrammReal animation must include some sort of programming.

- VRML accepts two kinds of programs:
  - > JAVA.
  - > JavaScript.
- ☐ The script node can receive and send events very easily.

#### Benefits

- 1. Platform Independence the viewer is still platform dependent, but the simulation will run on all types of platforms, since it is an ASCII language.
- 2. Extensibility the first draft of the language runs in concurrence with HTML, not over it.
- 3. Low bandwidth requirements it runs as fast as your machine will allow it.
- 4. Open Standard refined be the collective wisdom of expert user community

## Benefits(cont.possible developer interfaces

- GUI Editors
- Text Editors
- Translation programs (Java or Perl)
- combinations of the above
- 7. Motivating 3D graphics, audio, media files, immediate feedback, visual debugging.
- 8. Gradual exposure to programming modeling
   -> animation -> interaction -> scripting -> programming

#### Benefits(cont....)

- **9.** Object-Oriented concepts objects (nodes), fields, input/output interfaces (routes), abstraction and inheritence etc.
- 10.Other applied concepts data structures (trees, stacks, etc), 3D math, linear algebra, etc.
- 11.Lots of resources content components, examples, tutorials, and tools.

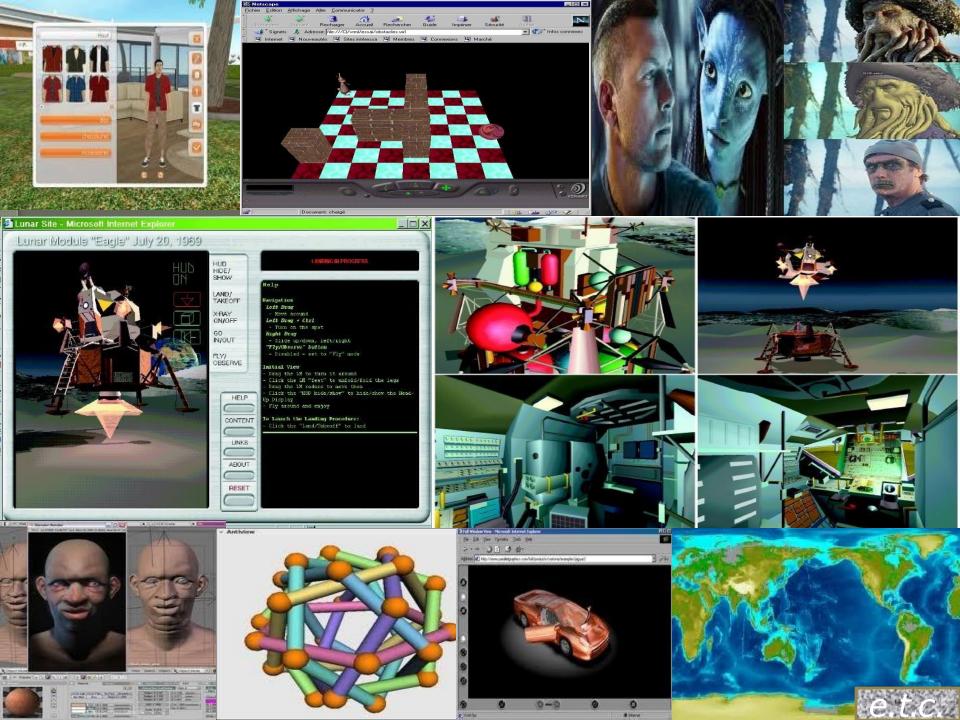